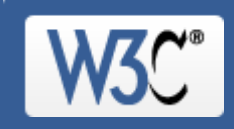

Check the markup (HTML, XHTML, ...) of Web documents

## · **Jump To:** · Congratulations · Icons

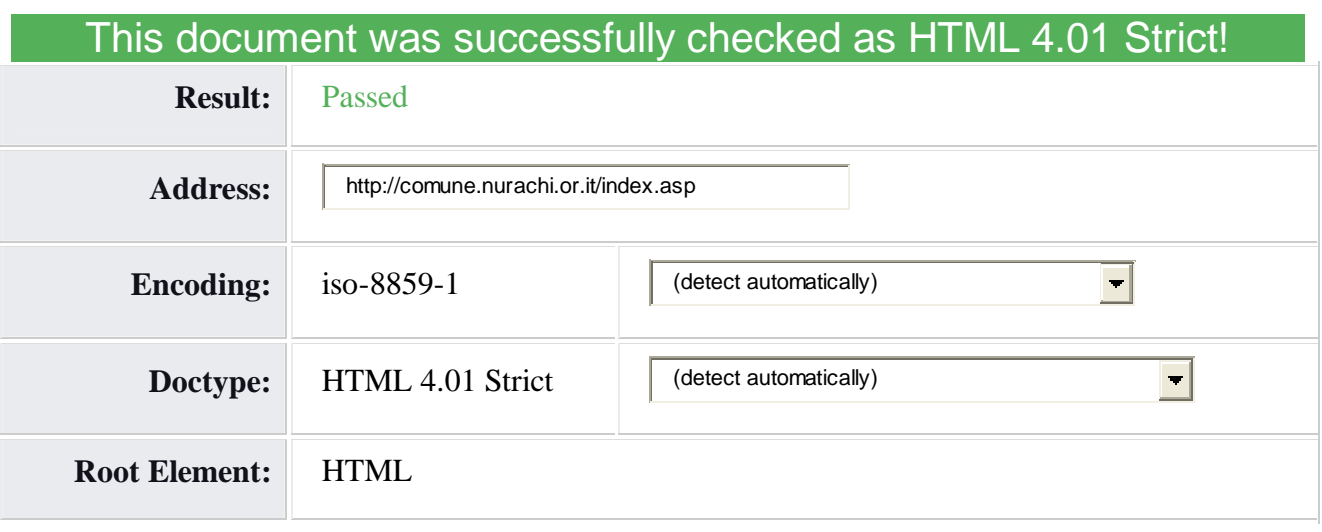

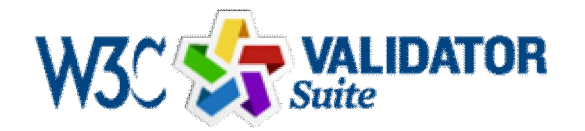

Try now the W3C Validator Suite™ premium service that checks your entire website and evaluates its conformance with W3C open standards to quickly identify those portions of your website that need your attention.

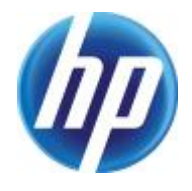

The W3C validators are hosted on server technology donated by HP, and supported by community donations.

Donate and help us build better tools for a better web.

Options

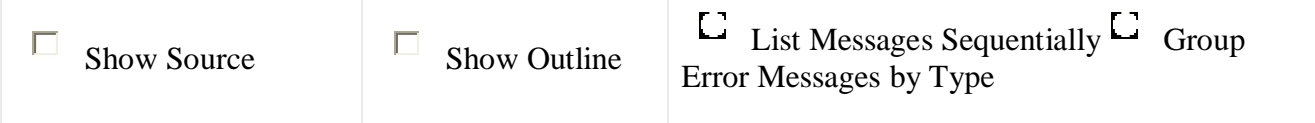

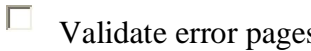

Help on the options is available.

**Revalidate** 

**Congratulations**

The document located at <http://comune.nurachi.or.it/index.asp> was successfully checked as HTML 4.01 Strict. This means that the resource in question identified itself as "HTML 4.01 Strict" and that we successfully performed a formal validation of it. The parser implementations we used for this check are based on OpenSP (SGML/XML).

*"valid" Icon(s) on your Web page*

To show your readers that you have taken the care to create an interoperable Web page, you may display this icon on any page that validates. Here is the HTML you could use to add this icon to your Web page:

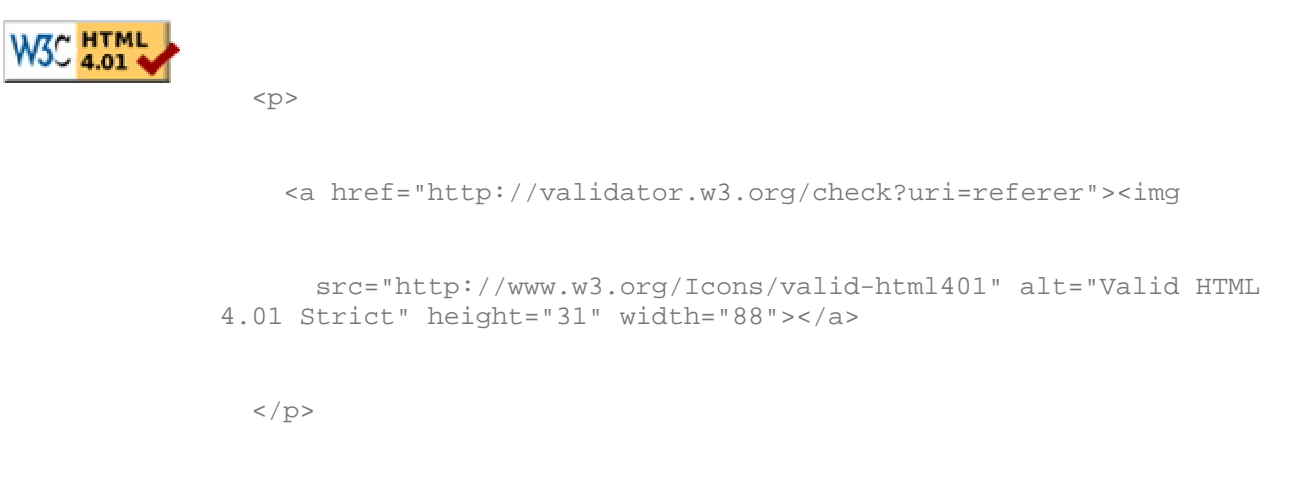

A full list of icons, with links to alternate formats and colors, is available: If you like, you can download a copy of the icons to keep in your local web directory, and change the HTML fragment above to reference your local image rather than the one on this server.

## *Linking to this result*

If you would like to create a link to *this* page (i.e., this validation result) to make it easier to revalidate this page in the future or to allow others to validate your page, the URI is <http://validator.w3.org/check?uri=http%3A%2F%2Fcomune.nurachi.or.it%2Findex.asp> (or you can just add the current page to your bookmarks or hotlist).

## *Validating CSS Style Sheets*

If you use CSS in your document, you can check it using the W3C CSS Validation Service.

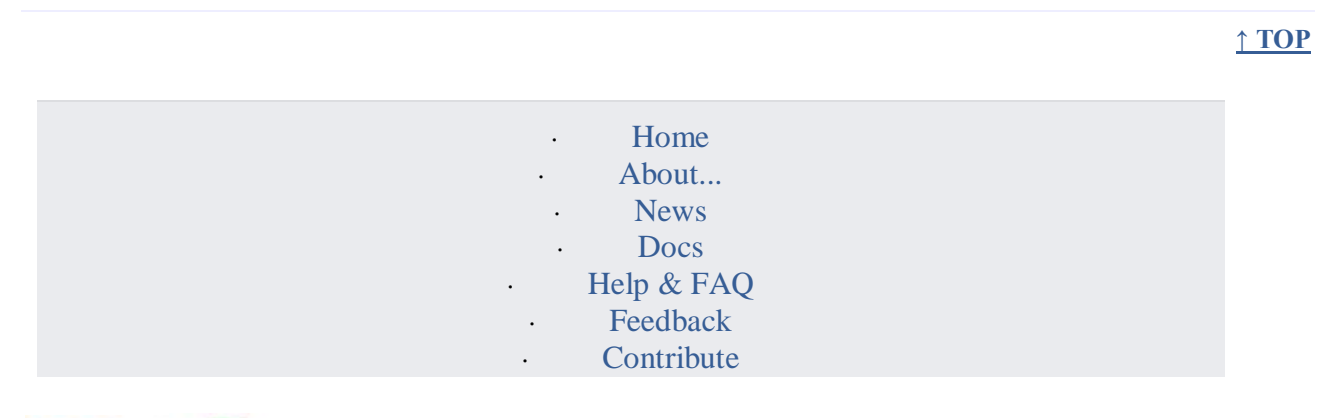

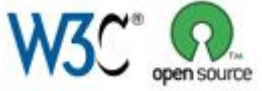

 $\left|+\Psi\right\rangle$  validator

This service runs the W3C Markup Validator,  $v1.3$ .

COPYRIGHT © 1994-2012 W3C® (MIT, ERCIM, KEIO), ALL RIGHTS RESERVED. W3C LIABILITY, TRADEMARK, DOCUMENT USE AND SOFTWARE LICENSING RULES APPLY. YOUR INTERACTIONS WITH THIS SITE ARE IN ACCORDANCE WITH OUR PUBLIC AND MEMBER PRIVACY STATEMENTS.